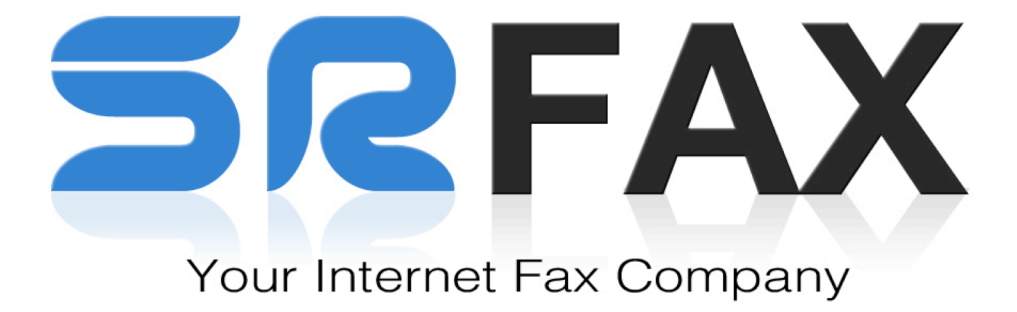

# **SRFAX Fax API Documentation RESTful web services**

Revision Date: September 19, 2014

The materials and sample code are provided only for the purpose of an existing or potential customer evaluating or implementing a programmatic integration with the SRFAX fax service.

# **CONTENTS**

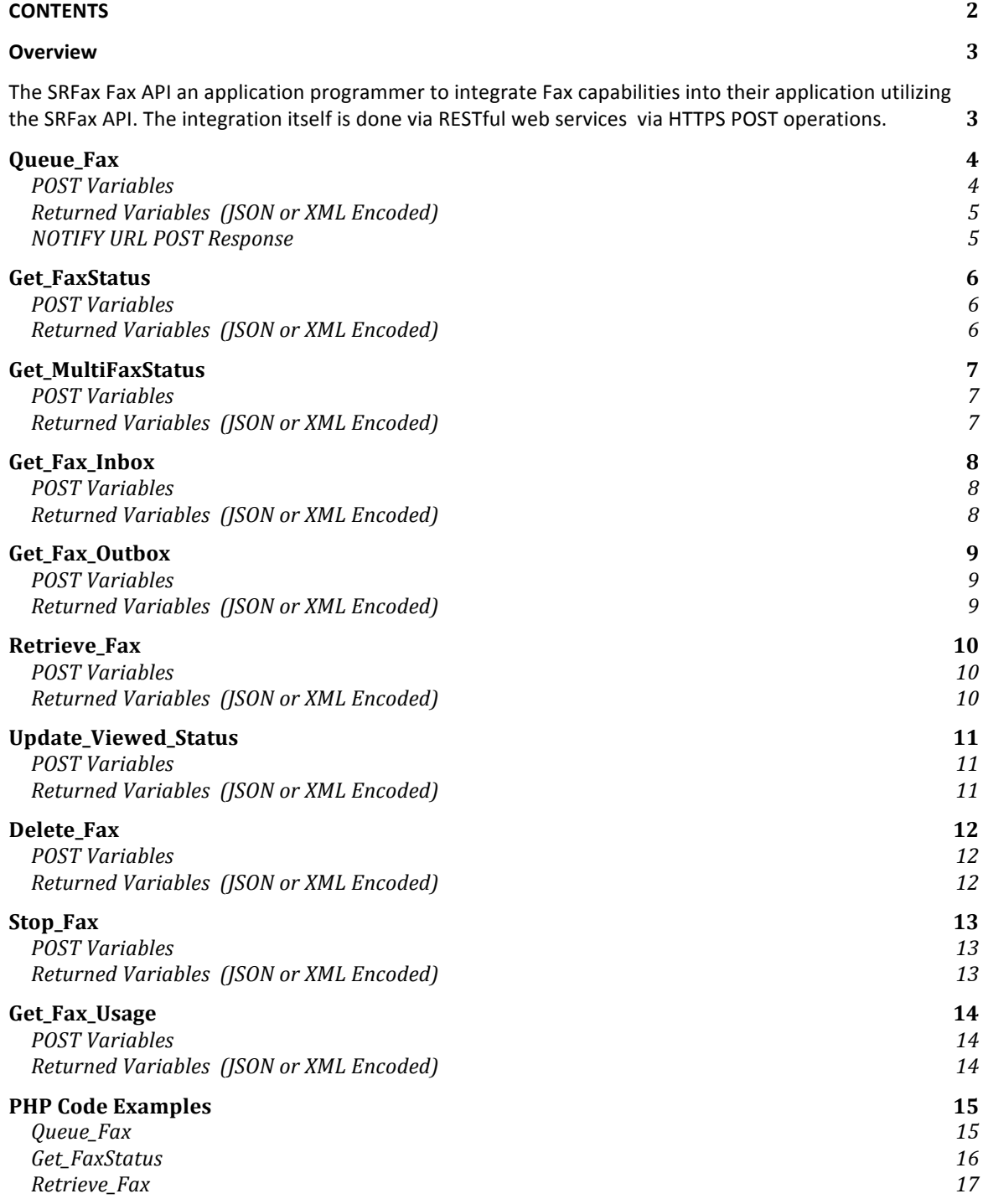

# **Overview**

The SRFax Fax API an application programmer to integrate Fax capabilities into their application utilizing the SRFax API. The integration itself is done via RESTful web services via HTTPS POST operations.

POSTS are sent to the following URL:

## **https://www.srfax.com/SRF\_SecWebSvc.php**

This same URL is used for all operations. This documentation illustrates both required and optional variables that are sent to the web service in order to accomplish each operation. Responses from the SRFAX web service are also provided.

There are nine (10) basic operations detailed below.

- 1 **Queue Fax -** Schedules a fax to be sent with or without cover page.
- 2 **Get FaxStatus –** Determines the status of a fax that has been scheduled for delivery.
- 3 **Get\_MultiFaxStatus –** Determines the status of a multiple faxes that hav been scheduled for delivery.
- 4 **Get\_Fax\_Inbox -** Returns a list of faxes received for a specified period of time
- 5 **Get\_Fax\_Outbox -** Returns a list of faxes sent for a specified period of time
- 6 **Retrieve\_Fax –** Returns a specified sent or received fax file in PDF or TIFF format
- 7 **Update\_Viewed\_Status –** Mark a inbound or outbound fax as read or unread.
- 8 **Delete Fax -** Deletes specified received or sent faxes
- 9 **Delete\_Pending\_Fax -** Deletes a specified queued fax which has not been processed
- 10 **Get Usage –** Usage report for a specified user and period.

SRFax is also willing to develop additional REST services if requested for specific client requirements. Please contact  $\frac{\text{support}(a)}{\text{srfax.com}}$  for making additional requests.

# **Queue\_Fax**

#### **POST Variables**

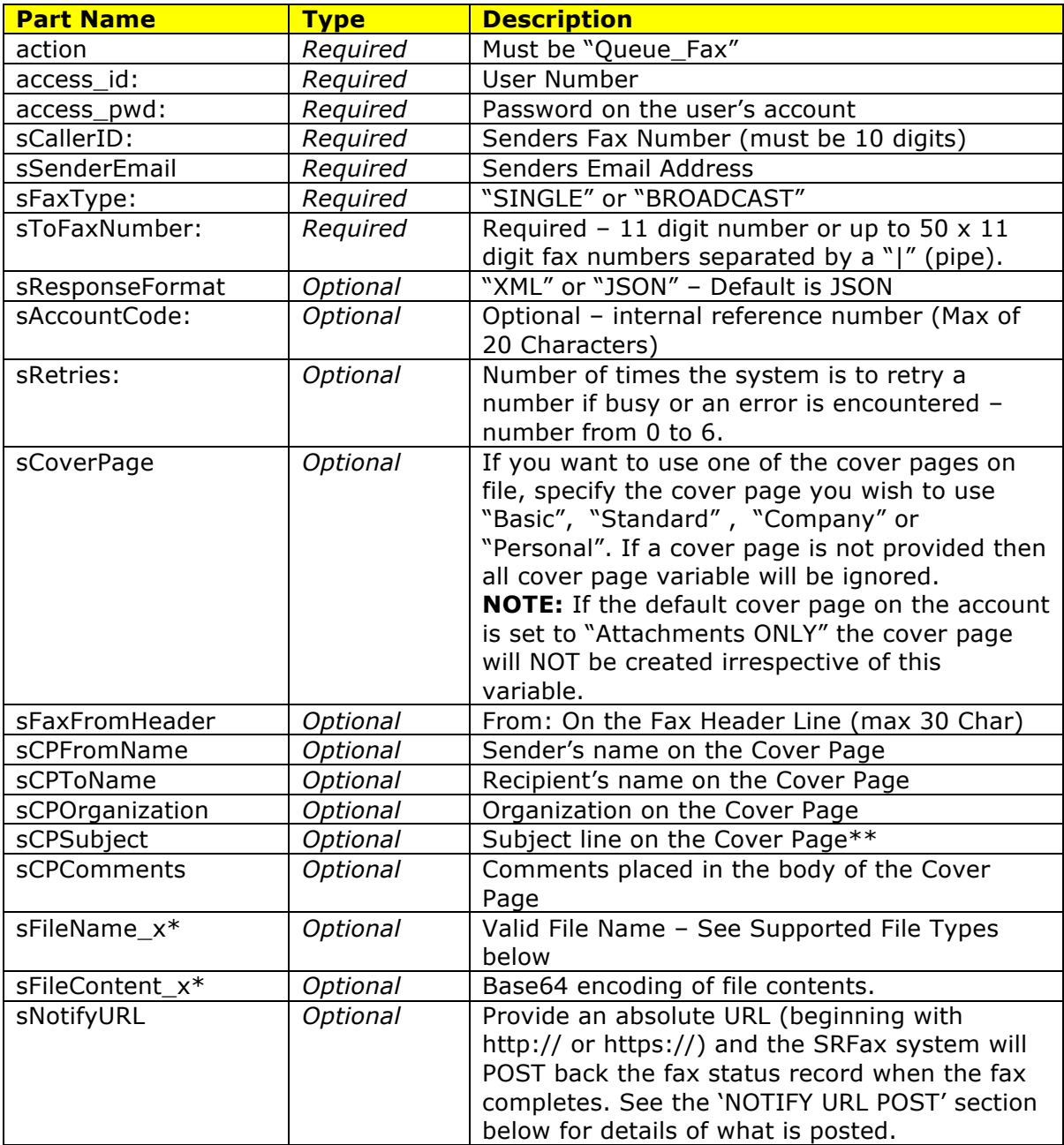

#### **Notes:**

- \*You are able to send an unlimited number of files with their content simply replace the "x" with the number order you wish the files to be faxed in. Please ensure that the sFileName\_1 has content in sFileContent\_1 etc.
- \*\*The subject line details are saved in the fax record even is a cover page is not requested – so the subject can be used for filtering / searching
- You are able to send a fax with just the cover page details.

#### **Returned Variables (JSON or XML Encoded)**

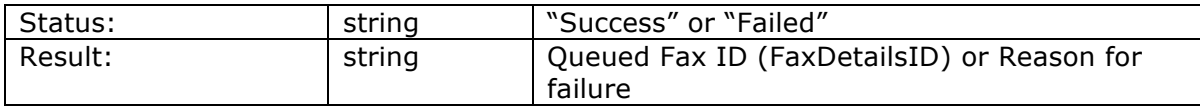

#### **Supported File Types**

We support in excess of 156 different file types including .zip, but a summarized list of supported file types is available on our website at https://www.srfax.com/faqs If you wish to know about other file types, please contact customer service.

#### **NOTIFY URL POST Response**

If the *sNotifyURL* is provided in the initial *Queue\_Fax* call, the same variables returned from *the Get\_Fax\_Status* will be sent the URL you provide as POST variables. At any time you are still able to poll the fax status by calling *Get\_Fax\_Status* if the *sNotifyURL* is missed for any reason. The variables sent are as follows:

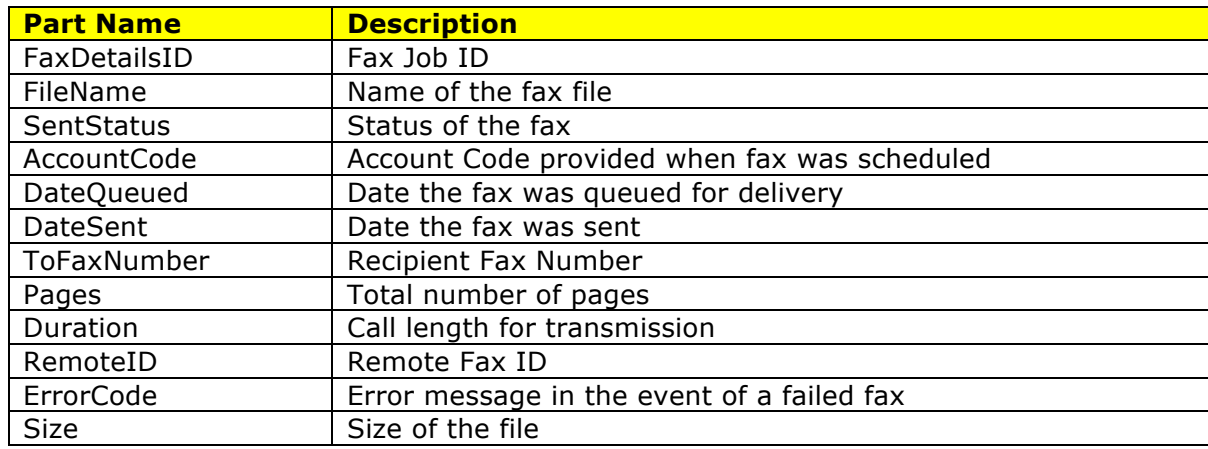

#### **NOTE:**

**You have to setup the URL provided in the sNotifyURL so that it can handle a POST of the variables listed above.**

# **Get\_FaxStatus**

## **POST Variables**

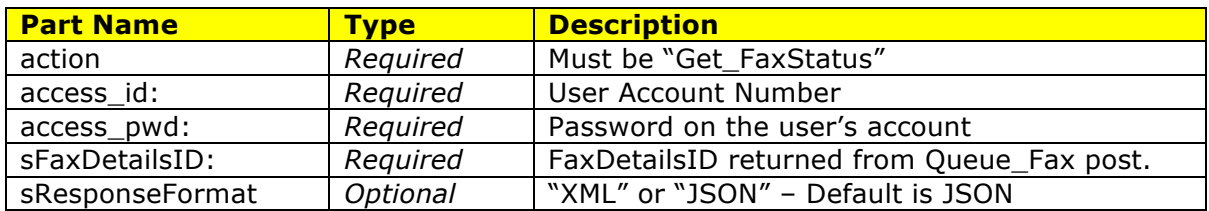

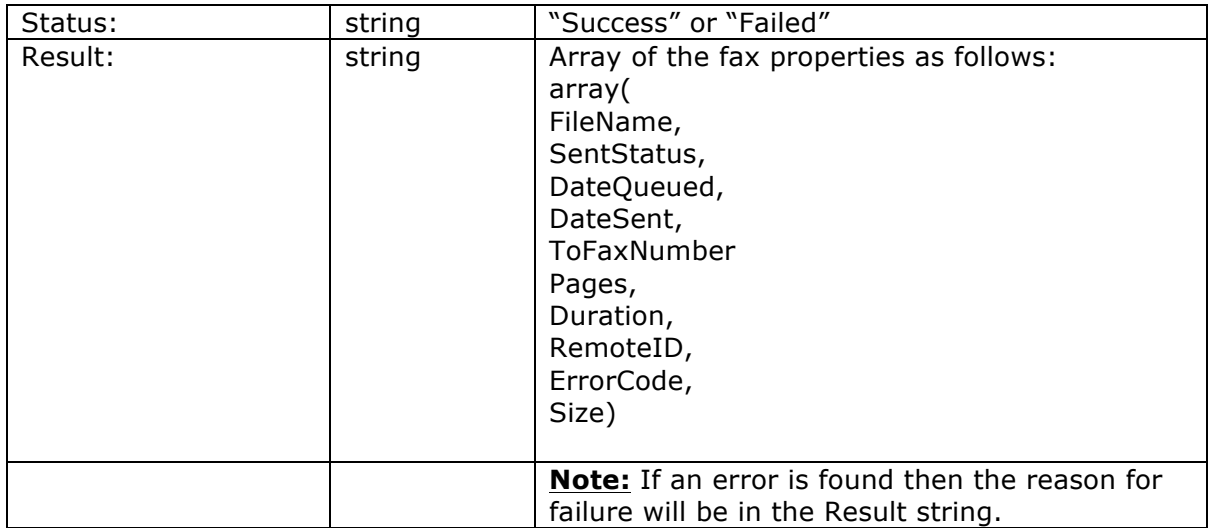

# **Get\_MultiFaxStatus**

## **POST Variables**

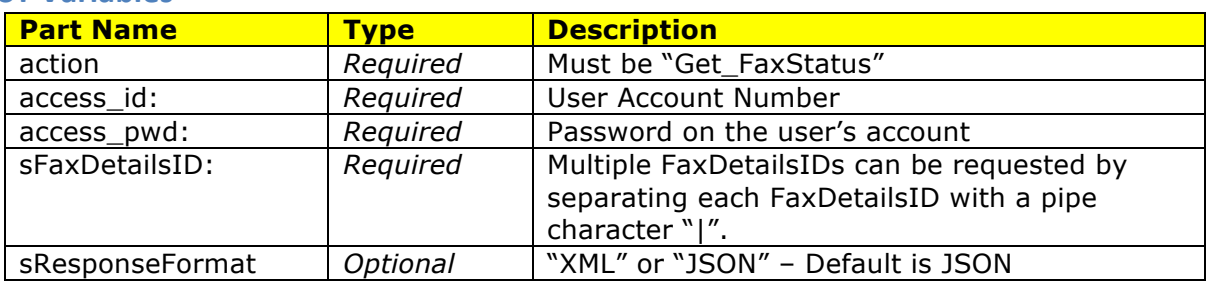

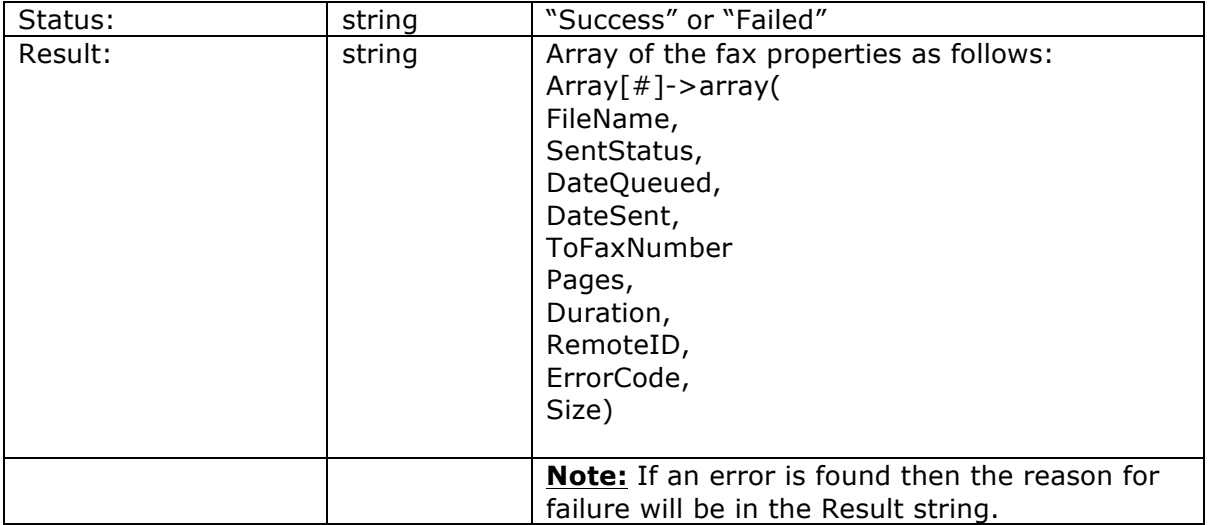

# **Get\_Fax\_Inbox**

## **POST Variables**

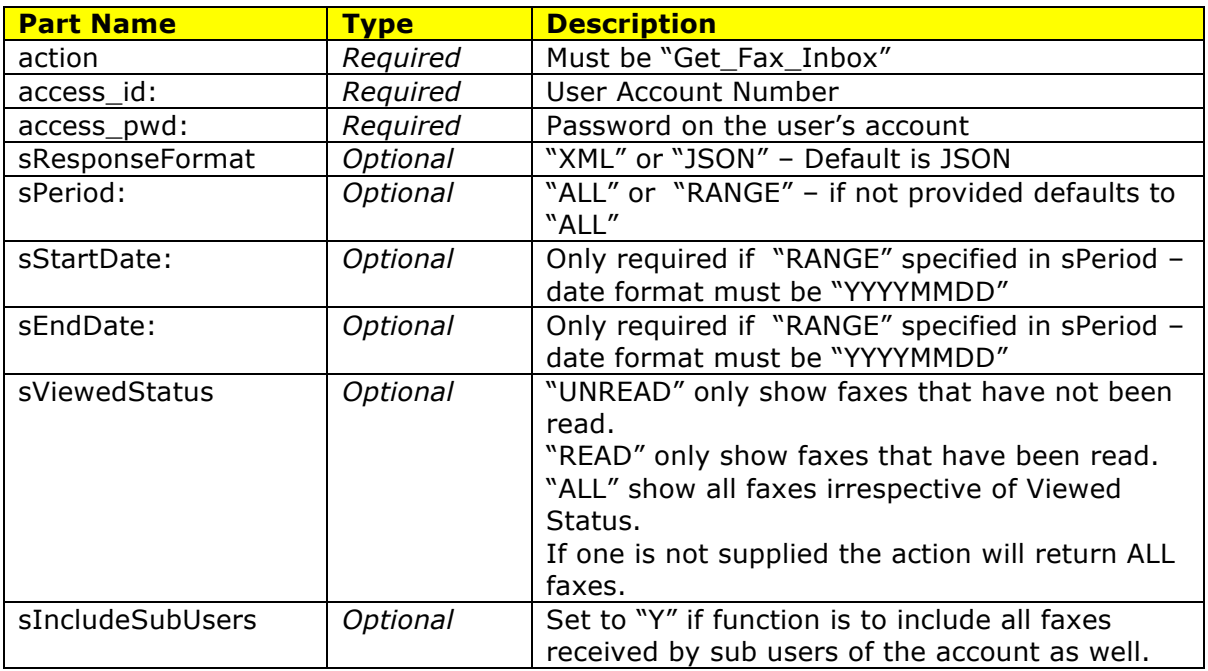

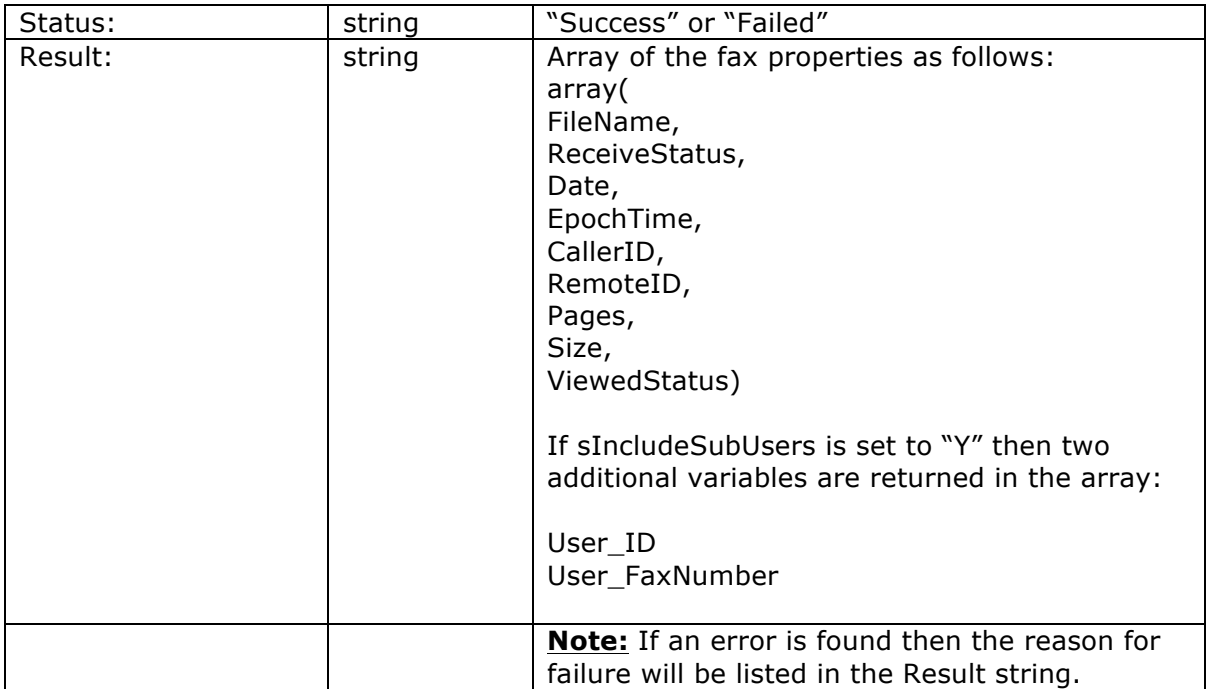

# **Get\_Fax\_Outbox**

## **POST Variables**

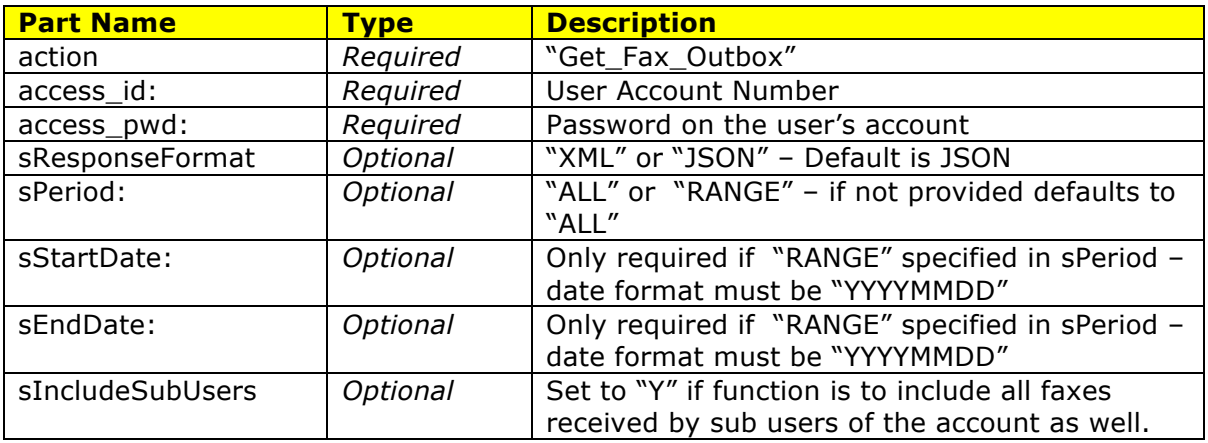

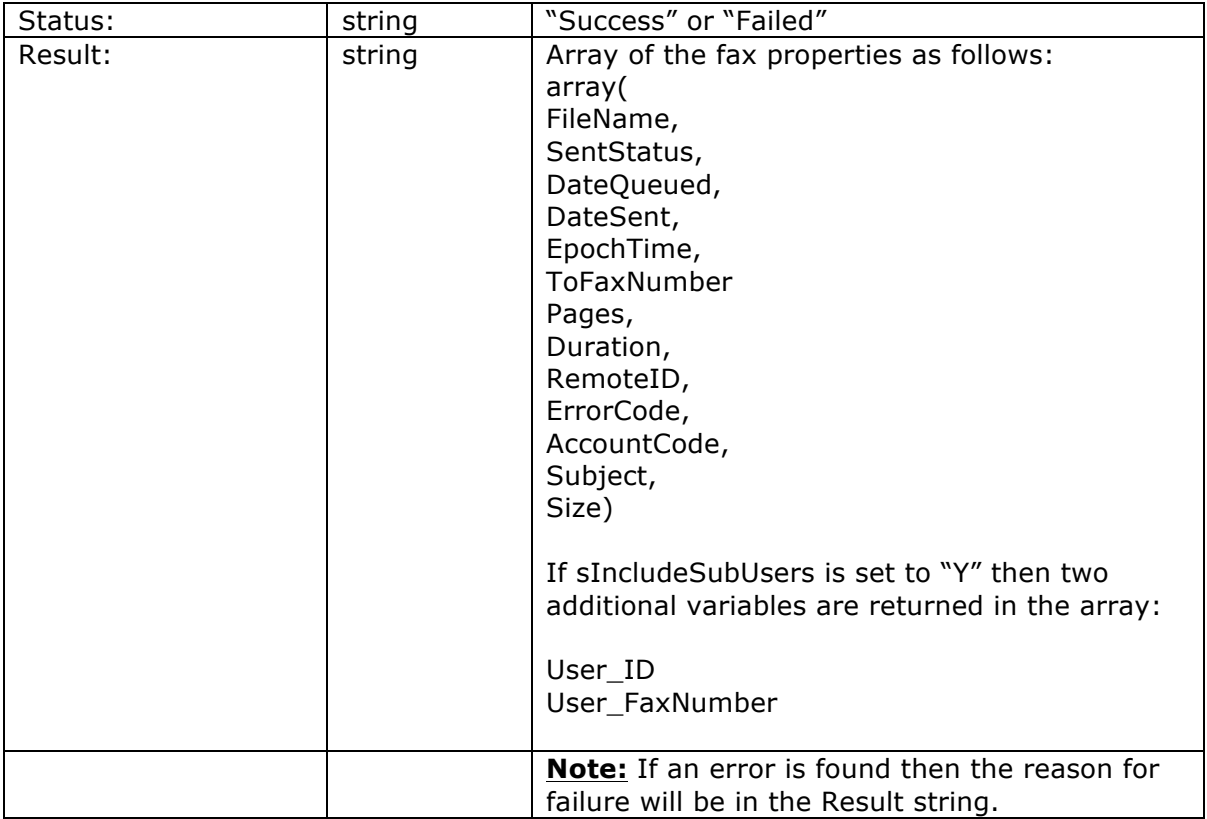

# **Retrieve\_Fax**

## **POST Variables**

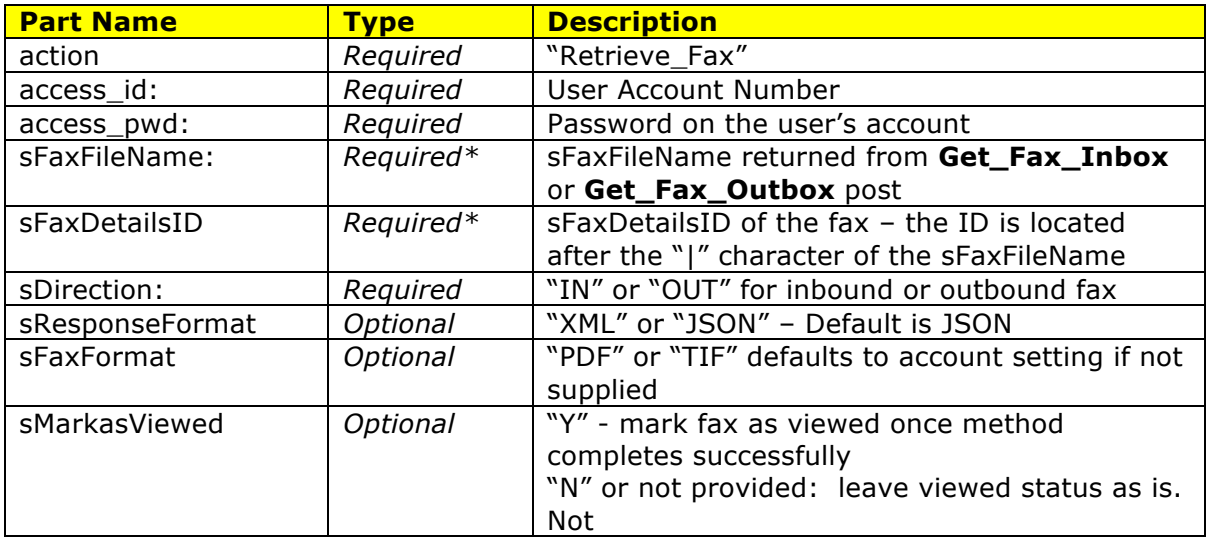

\* Either the sFaxFileName or the sFaxDetailsID must be supplied.

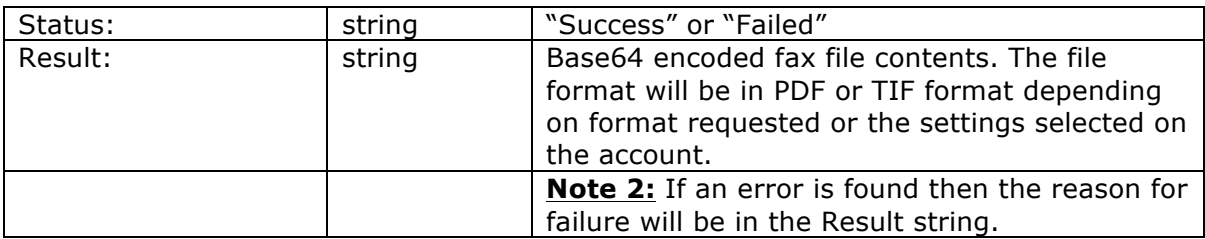

# **Update\_Viewed\_Status**

## **POST Variables**

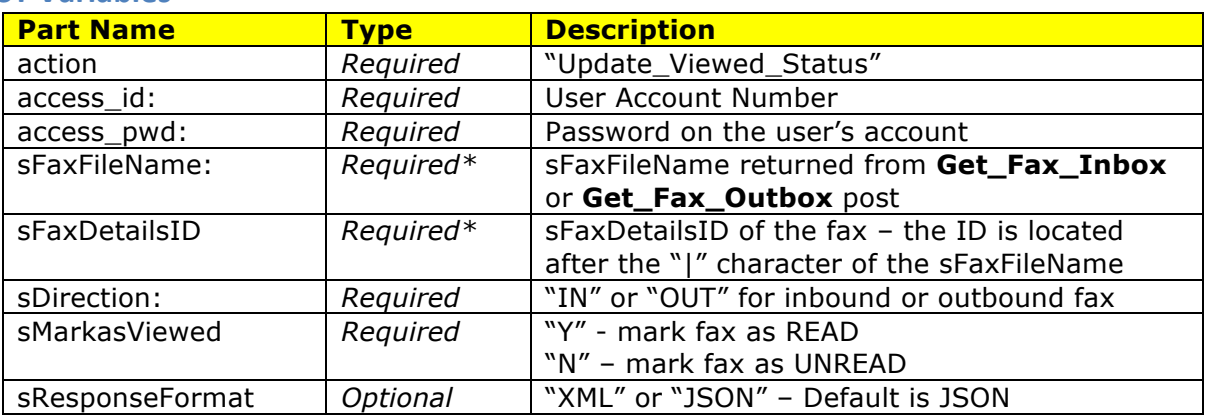

\* Either the sFaxFileName or the sFaxDetailsID must be supplied.

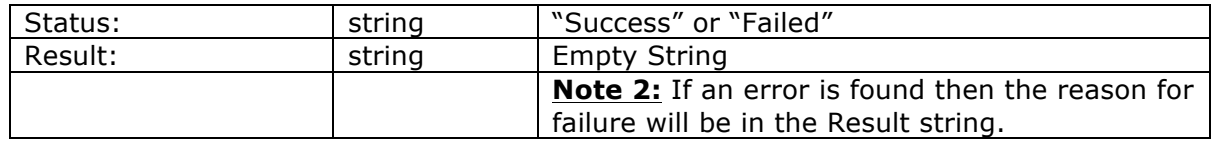

# **Delete\_Fax**

## **POST Variables**

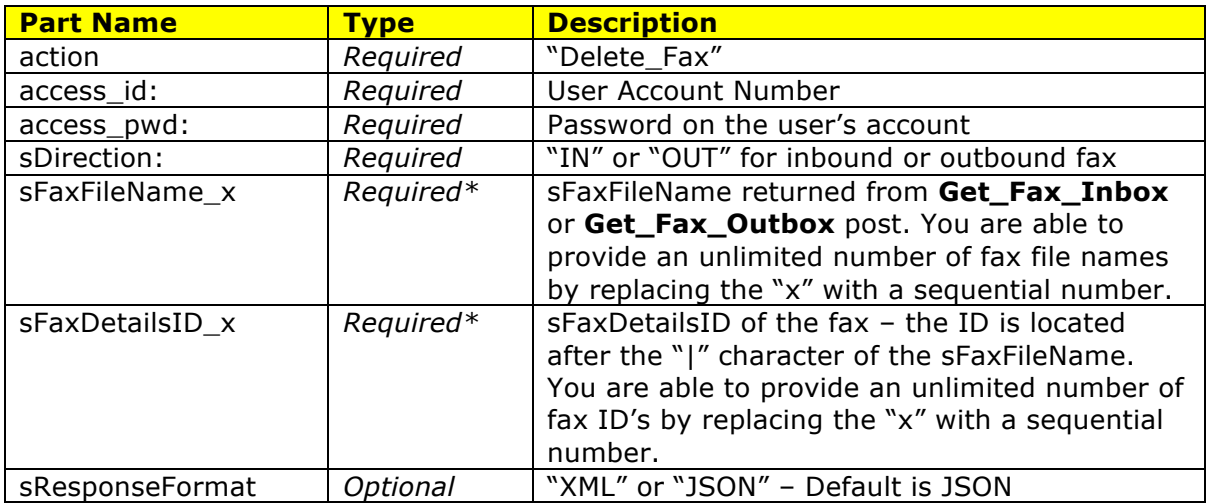

\* Either the sFaxFileName\_x or the sFaxDetailsID\_x must be supplied.

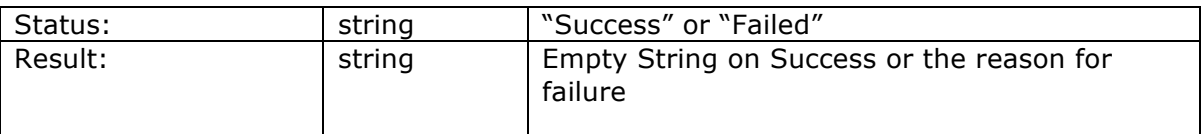

# **Stop\_Fax**

#### **POST Variables**

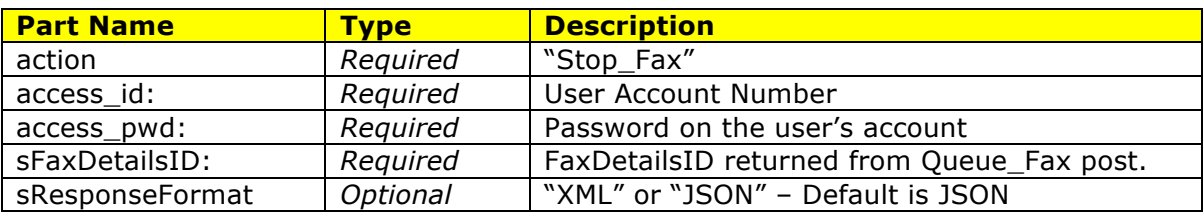

### **Returned Variables (JSON or XML Encoded)**

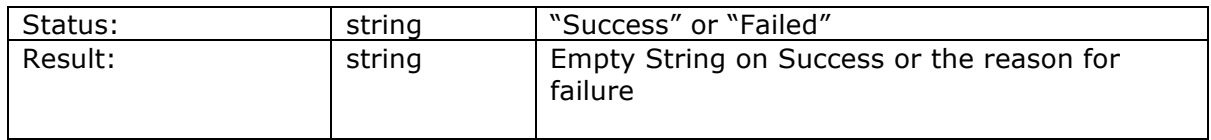

This function is used for removing a scheduled fax from the queue once it has been scheduled. Please note that depending on where the fax is in the process, it is possible to have some pages sent by the time the fax is stopped.

Possible results are:

#### **Status = Success:**

Result:

- "Fax cancelled but partially sent" fax was successfully cancelled but whatever was in the fax buffer will have been sent.
- "Fax Cancelled" the fax was successfully cancelled without any pages being sent.

#### **Status = Failed:**

Result:

- "Fax transmission completed" the fax has been sent and the transaction is complete
- "Unable to Cancel Fax" Fax in the process of conversion and cannot be cancelled at this time – you can try again in 10 seconds.

# **Get\_Fax\_Usage**

## **POST Variables**

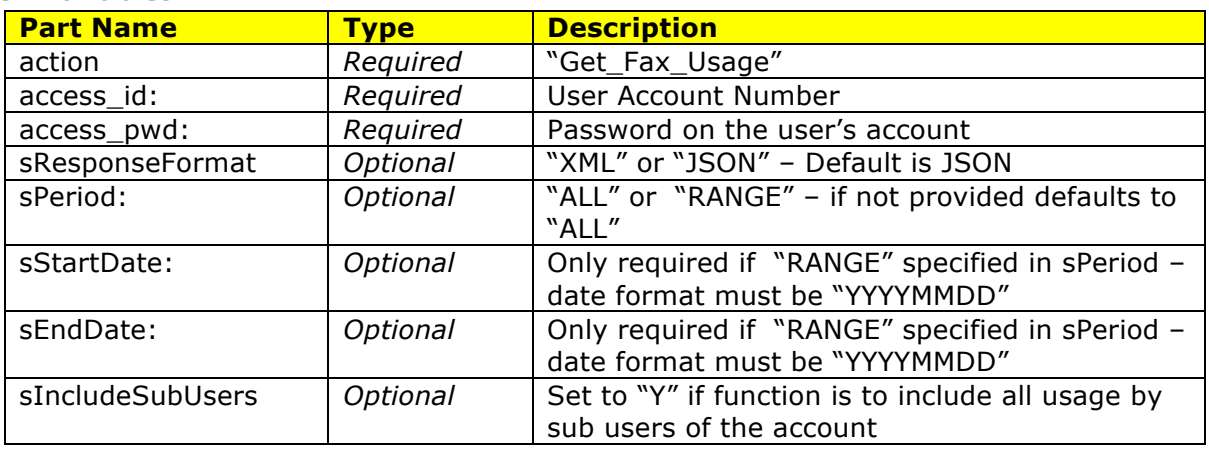

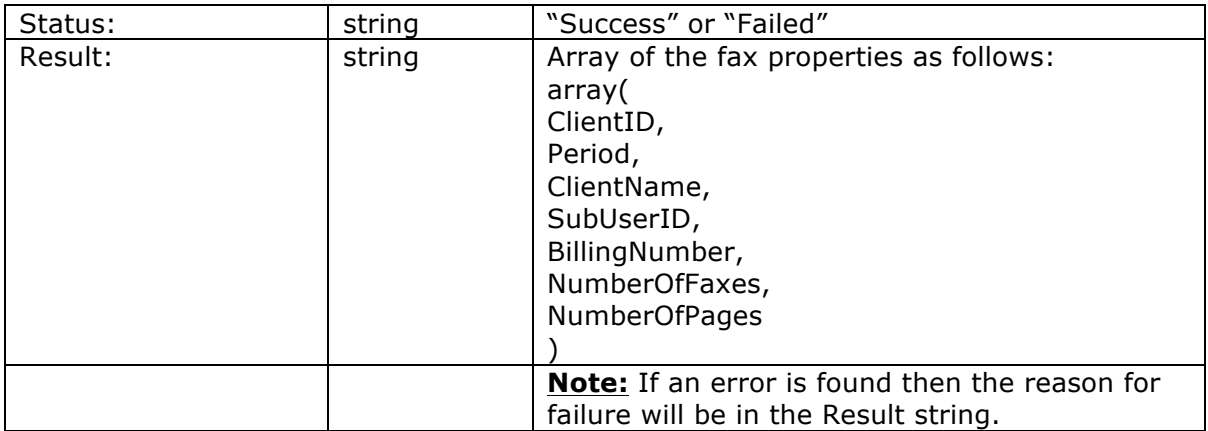

## **PHP Code Examples**

Below are examples of 3 API functions (Queue\_Fax, Get\_FaxStatus, and Retrieve\_Fax) using the srFax class available at : https://www.srfax.com/SRFax\_API\_Class/getSRF\_APIClass.php Though not every API function is shown here, there is documentation on how to call every function found inside the class source code

### **Queue\_Fax**

#### <?php

```
/*
*	SRFax	API	Example	- Queue	a	fax	using	the srFax	Class
*/
```
#### **require\_once** ("srFax\_class.php");

 $$accountID = "12345";$ \$accountPassword = "MyPassword123";

```
// instantiate object with Account ID and Password
SsrFax = new srFax ( SaccountID, SaccountPassword );
```
#### //Get file contents for the fax

```
$file1Name = "MyFax.txt";$file1Contents = base64_encode(file_get_contents("Files/$file1Name"));
```

```
$file2Name = "TestImage.jpg";$file2Contents	=	base64_encode(file_get_contents("Files/$file2Name"));
```

```
//Setup required variables
```

```
$senderFaxNumber = "5551234567";$senderEmail = "myEmail@example.com";$receiverFaxNumber = "15551234567";
```
#### **try** {

```
// attempt to queue a fax
  				$srFax->Queue_Fax(array(
   'sCallerID' => $senderFaxNumber,
   'sSenderEmail' => $senderEmail,
   'sFaxType' => 'SINGLE',
   'sToFaxNumber' => $receiverFaxNumber,
   'sFileName_1' => $file1Name,'sFileContent_1' => $file1Contents,
   'sFileName 2' => $file2Name,
   'sFileContent_2' => $file2Contents,
  				));
}
catch (Exception $e) { // display error when exception is thrown
  die("Error: $e");
}
```

```
if ( $srFax->getRequestStatus () ) {
```
**echo** "Success! Fax Details ID = " . \$srFax->getRequestResponse ();

} **else** {

```
echo "ERROR: " . $srFax->getRequestResponse ();
```
?>

}

### **Get\_FaxStatus**

#### <?php

```
/*
* SRFax API Example - Retrieve a fax's status using the srFax Class
*/
```
#### **require\_once** ("srFax\_class.php");

```
$accountID = "12345";$accountPassword = "MyPassword123";
```

```
// instantiate object with Account ID and Password
$srFax = new srFax ($accountD, $accountPassword);
```
**try** {

```
				$srFax->Get_FaxStatus(array(
   						'sFaxDetailsID'	=>	'12345678',
  				));
}
catch (Exception $e) { // display error when exception is thrown
  die("Error: $e");
}
if ( \frac{1}{5}srFax->getRequestStatus () ) {
  //Success! Output Fax Details
  $response = $srFax->getRequestResponse ();
  echo "Fax Details: <br/> <br/>\n";
  echo "FileName: " . $response->FileName . "<br/>br/>\n";
  echo "Status: " . $response->SentStatus . "<br/>br/>\n";
  echo "Date Queued: " . $response->DateQueued . "<br/>br/>\n";
  echo "Date Sent: " . $response->DateSent . "<br/>br/>\n";
  echo "Number of Pages: " . $response->Pages . "<br/>>br/>\n";
```

```
echo "ERROR: " . $srFax->getRequestResponse ();
}
```
?>

## **Retrieve\_Fax**

<?php

/\* \* SRFax API Example - Retrieve a fax using the srFax Class \*/

```
require_once	("srFax_class.php");
```

```
SaccountID = "12345";$accountPassword = "MyPassword123";
```

```
// instantiate object with Account ID and Password
$srFax = new srFax ($accountID, $accountPassword );
```
**try** {

```
				$srFax->Retrieve_Fax(array(
   						'sFaxDetailsID'	=>	'12345678,
   'sDirection' \Rightarrow 'OUT', //retrieving an outbound fax
  				));
}
catch (Exception $e) { // display error when exception is thrown
  die("Error: $e");
}
```

```
if ( \frac{1}{5}srFax->getRequestStatus () ) {
  //Success! Save the Retrieved Fax to a file.
```

```
$localPath = "Files/";$localFileName = "retrievedFax.pdf";
```
 \$srFax->saveLastResponseAsFile(\$localFileName, \$localPath);

echo "Success. Fax saved to " . \$localPath.\$localFileName;

```
}	else	{
  echo "ERROR: " . $srFax->getRequestResponse ();
}
```
?>